کد کنترل

211

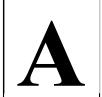

211A

جمهوری اسلامی ایران وزارت علوم، تحقیقات و فنّاوری سازمان سنجش آموزش کشور «در زمینه مسائل علمی، باید دنبال قلّه بود.» مقام معظم رهبری

**آزمون ورودی دورههای کارشناسیارشد ناپیوسته داخل ـ سال 1403** 

علوم ارتباطات اجتماعی (کد ۱۱۳۸ ـ (شناور))

مدتزمان پاسخگویی: ۱۱۵ دقیقه

عصر جمعه ۱۴۰۲/۱۲/۰۴

تعداد سؤال: ۲۲۵

#### عنوان مواد امتحانی، تعداد و شماره سؤالها

| تا شماره | از شماره | تعداد سؤال | مواد امتحانی                                                                                                    | ردیف |
|----------|----------|------------|----------------------------------------------------------------------------------------------------|------|
| ۲۵       | ١        | ۲۵         | زبان عمومی و تخصصی (انگلیسی)                                                                                                    | ١    |
| ۵۰       | 75       | ۲۵         | مبانی کلی ارتباطجمعی (شناخت وسائل ارتباطجمعی، نظریههای ارتباط اجتماعی، ارتباط بین المللی مخاطبان ارتباطات جمعی و آثار اجتماعی ارتباطات) | ۲    |
| ٧۵       | ۵۱       | 70         | اصول روزنامهنگاری (خبرنویسی، گزارش خبری و شیوه نگارش فارسی)                                                                             | ٣    |
| ٩۵       | ٧۶       | ۲٠         | تاریخ معاصر ایران و جهان و مسائل بینالمللی مهم معاصر                                                                                    | ۴    |
| 17.      | 9,5      | ۲۵         | نظریههای ارتباطات                                                                                                    | ۵    |
| 14.      | 171      | ۲٠         | مفاهیم ارتباطجمعی در رسانه                                                                                                    | ۶    |
| 18.      | 141      | ۲٠         | کاربرد اَمار و روش تحقیق                                                                                                    | ٧    |
| ۱۸۵      | 181      | ۲۵         | دانش مدیریت                                                                                                    | ٨    |
| ۲۰۵      | ۱۸۶      | ۲٠         | زبان فارسی                                                                                                    | ٩    |
| 770      | ۲۰۶      | ۲٠         | اخلاق و معارف اسلامی                                                                                                    | ١٠   |

این آزمون، نمره منفی دارد.

استفاده از ماشین حساب مجاز نیست.

حق چاپ، تكثير و انتشار سؤالات به هر روش ( الكترونيكي و ...) پس از برگزاري آزمون، براي تمامي اشخاص حقيقي و حقوقي تنها با مجوز اين سازمان مجاز ميباشد و با متخلفين برابر مقررات رفتار مي شود.

| صفحه ۲                                | 211 A                                               | ۱۱۳/ ـ (شناور))          | علوم ارتباطات اجتماعی (کد ۱           |
|---------------------------------------|-----------------------------------------------------|--------------------------|---------------------------------------|
| شما در جلسه آزمون است.                | ت جدول زیر، بهمنزله عدم حضور نا                     |                          | * داوطلب گرامی، عدم درج م             |
|                                       | وطلبیبا آگاهی                                       |                          |                                       |
|                                       | ، ورود به جلسه، بالای پاسخناما                      |                          |                                       |
| ه و محمد شوران د. موح و م             | پاسخنامهام را تأیید مینمایم.                        |                          |                                       |
|                                       | پاسختامهام را تایید مینمایم.                        | ا دفترچه سوالها و پایین  | تد تنترل درجسده بر روی                |
|                                       | امضا:                                               |                          |                                       |
|                                       |                                                     |                          |                                       |
|                                       |                                                     | لیسی):                   | زبان عمومی و تخصصی (انگا              |
| PART A: Vocabu                        | lary                                                |                          |                                       |
| Directions: Choose                    | the word or phrase (1),                             | (2) (3) or (4) that      | t hest completes each                 |
|                                       | rk the answer on your ans                           |                          | vesi completes cuen                   |
|                                       |                                                     |                          |                                       |
| l- If you want to ex                  | cel at what you love and                            | take vour skills to th   | e next level, vou need                |
| J                                     | to both yourself                                    | •                        | te neme ieven, y ou neeu              |
|                                       | 2) passion                                          |                          | 4) venture                            |
| 2- It is usually diffic               | cult to cle                                         | arly between fact an     | d fiction in her books.               |
| 1) gloat                              |                                                     | 3) raise                 |                                       |
|                                       | m to lack a moral                                   |                          |                                       |
|                                       | ig the right choice when o                          |                          |                                       |
| 1) aspect                             |                                                     | 3) dilemma               |                                       |
|                                       | r may be insignificant; bu<br>cademic publisher.    | it it is surprising in a | book put out by a/an                  |
|                                       | 2) incipient                                        | 3) prestigious           | 4) notorious                          |
|                                       | itioned for instant                                 |                          |                                       |
| 1) marrow                             | 2) gratification                                    |                          | 4) consternation                      |
| ,                                     | ualified official was                               |                          | /                                     |
|                                       | yet not have its medic                              |                          |                                       |
| commercial oppo                       |                                                     |                          | V                                     |
| 1) incredulous                        | 2) quintessential                                   | 3) appeased              | 4) exhilarated                        |
| 7- Some aspects of z                  | zoological gardens alway                            |                          | · · · · · · · · · · · · · · · · · · · |
| put there express                     | sly for the entertainment                           | of the public.           |                                       |
| 1) deliberate                         | 2) surmise                                          | 3) patronize             | 4) appall                             |
| PART B: Cloze To                      | est                                                 |                          |                                       |
| <b>D</b> :                            |                                                     | , , , , , , ,            | (1) (0) (2)                           |
| · · · · · · · · · · · · · · · · · · · | ne following passage and en mark the correct choice |                          |                                       |
|                                       |                                                     |                          |                                       |

Telegram: @uni\_k

 صفحه ۳

211 A

علوم ارتباطات اجتماعی (کد ۱۱۳۸ ـ (شناور))

can learn at their own pace, and from anywhere in the world. Online learning ................................. (10) affordable than traditional in-person learning, making education more accessible to a wider range of students.

- **8-** 1) forced to
  - 3) were forced to
- 9- 1) including increased
  - 3) and increase
- **10-** 1) is also more
  - 3) which is also more

- 2) have forced
- 4) forcing
- 2) they include increasing
- 4) they are increased
- 2) also to be more
- 4) is also so

#### **PART C: Reading Comprehension**

<u>Directions</u>: Read the following three passages and answer the questions by choosing the best choice (1), (2), (3), or (4). Then mark the correct choice on your answer sheet.

#### PASSAGE 1:

Important contributions to the field of communication studies have historically been made by scholars from a wide variety of disciplines, such as political science, sociology, psychology, and even mathematics. Historians of communication studies have noted a temptation to rely on ideas from other fields. The field's <u>boundaries</u>, however, have consequently remained unclear. Scholars in communication studies tend to import ideas from other fields more than they export new theories and methods to these other fields.

Wilbur Schramm, for example, a founding father of the field, who wrote a history of its development, identified "the political scientist, Lasswell; the mathematician-turned-sociologist, Lazarsfeld; the social psychologist and student of group processes, Lewin; and the experimental-turned-social psychologist, Hovland" as the founding fathers of the field. Schramm himself held a bachelor's degree in political science, a Ph.D. in English literature, and had done postdoctoral research in a psychology department before he was appointed to a position in the area of journalism. His own career pattern thus exemplified the different roots of the field.

| 11- | The word   | "boundaries" i | n paragraph | ı 1 is closest | t in meaning to |       |
|-----|------------|----------------|-------------|----------------|-----------------|-------|
|     | I II WOI G | boultual tes   | n barasrabn | I I IS CIUSCS  | in meaning to   | ••••• |

1) borders

2) origins

3) advantages

- 4) developments
- 12- The word "they" in paragraph 1 refers to ......
  - 1) ideas

2) fields

3) scholars

- 4) communication studies
- 13- Which of the following sets of disciplines is mentioned in paragraph 1?
  - 1) Mathematics, political science and rhetoric
  - 2) Sociology, psychology and mathematics
  - 3) Psychology, economics and sociology
  - 4) Sociology, logic and mathematics

صفحه ۴

211 A

علوم ارتباطات اجتماعی (کد ۱۱۳۸ ـ (شناور))

| 14- | According to | paragraph 2, | which of the | following | statements i | is true? |
|-----|--------------|--------------|--------------|-----------|--------------|----------|
|     |              |              |              |           |              |          |

- 1) Lazarsfeld was a sociologist who later became a mathematician
- 2) Hovland was a psychologist and student of group processes
- 3) Both Lewin and Hovland were psychologists
- 4) Lewin was an experimental psychologist
- 15-The passage provides sufficient information to answer which of the following questions?
  - I. Communication studies is most influenced by which discipline?
  - II. Was Schramm's career pattern in any way related to the field of communication studies?

III. Who first coined the term communication studies?

1) I and III 2) Only I 3) II and III 4) Only II

#### <u>PASSAGE 2:</u>

Present trends in communication theory suggest a paradox. [1] Even as the field has grown and matured, even as communication researchers have contributed more and better original theory in recent years, confusion, uncertainty, implicit dissension, and to a lesser degree, explicit controversy about the proper forms and functions of communication theory have markedly increased. Yes, the field remains in "ferment" and more than ever requires "rethinking." [2]

So, even as we do more theory, we become less certain of exactly what we are doing or should be doing. [3] I do not intend to propose this correlation as a scientific "covering law." Doing more theory has not chiefly caused our present state of disorientation, nor has our uncertainty about the nature and purpose of theory caused us to do more theoretical work. To continue the metaphor in the idiom of quantitative analysis, the correlation, I believe, is largely spurious. [4] Both our increased theoretical productivity as well as our increased confusion about theory are best explained by the influence of a third variable: a general transformation of the human sciences, which is transforming communication along with many other disciplines.

According to paragraph 1, despite the growth of research, all of the following problems about the proper forms and functions of communication theory have increased EXCEPT .....

1) unfair criticism

2) implicit dissension

3) uncertainty

4) confusion

According to paragraph 1, which of the following words best describes the attitude of the author towards the current state of the field of communication theory?

1) Positive

2) Indifferent

3) Humorous

4) Disapproving

The word "disorientation" in paragraph 2 is closest in meaning to ......

1) unemployment

2) puzzlement

3) inaction

4) sadness

#### 19- Why does the author mention "a third variable" in paragraph 2?

- 1) To prove, by way of example, that the correlation mentioned is a justifiable one
- 2) To warn that the change in a discipline might lead to irreversible changes in other fields
- 3) To emphasize the fact that the human sciences is often ignored in discussions of communication theory
- 4) To introduce a factor, demonstrating that the correlation mentioned earlier in the passage was largely false
- 20- In which position marked by [1], [2], [3] or [4], can the following sentence best be inserted in the passage?

What communication theory should look like, what it is for and how communication research should be conducted all must be regarded as open questions at the present time.

1) [4]

2) [3]

3) [2]

4) [1]

#### PASSAGE 3:

Selective behavior is one of the essential elements of communication processes: some definitions even characterize communication as a succession of selective reactions on (preceding) selections. [1] The selection processes within the most developed communication system--mass communications--depend upon two fundamental groups of factors, defined by "the double nature" of mass media, i.e. their adherence to the material basis on the one hand and the simultaneous permanence in the social superstructure on the other.

The rapid diminution of time-space distances in the modern world, caused by technological development, has enlarged the environment individuals have to "control" (to be informed about) in order to organize and orientate their own lives. [2] The same is true of social groups and classes, and even entire societies. The traditional interpersonal and group communication becomes unsatisfactory if we are to inform ourselves about world events and to form opinions about them. [3]

The socializing effects or even the mobilizing power of mass media is conditioned by the fact that they do not mechanically map out social reality, i.e., their contents are not simply a copy of the already existing world. [4] As to contents (the material side of news production and the economic basis of mass-media operating will be consciously "forgotten" here because of space limits), mass media are "the ideal world, which originated from the reality and, fructifying, discharges itself back into it."

#### 21- According to paragraph 1, what is the most developed communication system?

1) Mass communications

2) Distant communication

3) Digital communication

- 4) Interpersonal communication
- - 1) becomes important but difficult to use
- 2) becomes increasingly significant
- 3) becomes significantly useful
- 4) becomes not satisfactory
- 23- The word "they" in paragraph 3 refers to ......
  - 1) contents

2) mass media

3) effects and power

4) socializing effects

صفحه ۶

#### 24- According to the passage, which of the following statements is true?

- 1) Within the modern world, time-space distances have increased.
- 2) The contents of mass media are not merely a copy of the already existing world.
- 3) Theoreticians define communication as a succession of arbitrary causes and effects.
- 4) Reality is an ideal model based on which a fake version is formed, i.e., mass media.
- 25- In which position marked by [1], [2], [3] or [4], can the following sentence best be inserted in the passage?

Thus, mass communication is getting more and more important among fundamental factors of socialization, especially the political socialization of individuals and social groups.

1) [1]

2) [2]

3) [3]

4) [4]

مبانی کلی ارتباط جمعی (شناخت وسائل ارتباط جمعی، نظریه های ارتباط اجتماعی، ارتباط بین المللی مخاطبان ارتباطات جمعی و آثار اجتماعی ارتباطات):

#### حرنظور از همدلی (empathy)، در نظریه لرنر چیست؟

۱) فرد خودش را برتر و بالاتر از دیگران ببیند.

۲) فرد نسبت به دیگران احساس ترحم داشته باشد.

۳) فرد نسبت به دیگران حس حسادت نداشته باشد.

۴) فرد بتواند خودش را بهجای فردی دیگر قرار دهد.

#### ۲۷ کدام مورد، در مطالعهٔ جامعه شناختی هنرمندان کامل تر است؟

۲) نقش دیدگاه هنرمندان در محتوای هنر

۱) عوامل اجتماعی مؤثر بر هنرمند شدن

۴) نقش نظامهای حمایتی در هنرمند شدن

٣) رابطه هنرمندان با نظام توزیع هنر

## ۲۸ - تقلید از رفتار بستگان و آشنایان، شخصیتهای داستانها و فیلمها و گروههای مرجع، ذیل کدام نظریه ارتباطی قابل توضیح است؟

۲) یادگیری اجتماعی

۱) یادگیری ابزاری

۴) ناهماهنگی شناختی

۳) شرطی شدن کلاسیک

### ۲۹ تجربهٔ توسعه جوامع درحال گذار از نظر دکتر مجید تهرانیان را چگونه می توان طبقه بندی کرد؟

۱) اثرات اکنون زدگی \_ نوسازی \_ وابستگی

۲) تشدید تضادها ـ نادیده گرفتن تضادها ـ تداخل تضادها

۳) بحران مشروعیت \_ بحران نفوذ \_ بحران مشارکت \_ بحران تولید

۴) اثرات نمایشی \_ بههم آمیختگی \_ بههم فشردگی \_ پیشگیری \_ اسلوبی

# ۳۰ - کدام ویژگی، مربوط به آن نوع از برنامهٔ تلفنی رادیویی است که در آن، توجه بیشتر به تلفنزنندگان است و نه شنوندگان خاموش؟

۲) محتوای از پیش تعیین شدهٔ برنامه

۱) نقش کم مجری و نقش زیاد مخاطب

۴) برنامهریزی کامل و دقیق برنامه

۳) هدایت و مدیریت برنامه توسط مجری

| علوم ار | رتباطات اجتماعی (کد ۱۱۳۸ ـ (شناور))          | 211 A                                      | صفحه ۷                        |
|---------|----------------------------------------------|--------------------------------------------|-------------------------------|
| -٣1     | زبان شفاهی ثانویه که ویژه رادیوست، چگون      | ، زبانی است؟                               |                               |
|         | ۱) گفتارهای ادبی که در رادیو از رو خوانده ه  | ى شود.                                     |                               |
|         | ۲) زبان محاورهای روزمره که در رادیو به کار   | ىرود.                                      |                               |
|         | ۳) گفتارهایی که از روی نوشته گفته میشود      |                                            |                               |
|         | ۴) گفتارهای رادیویی با رعایت زبان معیار      |                                            |                               |
| -44     | کدام رسانهٔ هنری، از تمامی هنرهای دیگر ب     | ای تولید محصولات خود استف                  | اده م <i>یکند</i> ؟           |
|         | ۱) رادیو                                     | ۲) تلویزیون                                |                               |
|         | ۳) سینما                                     | ۴) نشریات هنری                             |                               |
| -44     | معنای نشانهشناختی کدامیک از انواع نور پر     | ازی در فیلم، یأس و حزن اس                  | ت؟                            |
|         | ۱) نورپردازی مایه روشن                       | ۲) نورپردازی پرتو                          | ضاد                           |
|         | ۳) نورپردازی مایه تیره                       | ۴) نورپردازی کم                            | تضاد                          |
| -44     | معناى نشانهشناختى كدام نوع تركيببندى         | در فیلم، آشفتگی و سردرگمی                  | است؟                          |
|         | ۱) ایستا ۲) پویا                             | ۳) متقارن                                  | ۴) نامتقارن                   |
| -34     | کدام نظام مطبوعاتی، به اصول حرفهای گرای      | ی، حاکمیت قانون، تعدد و تکث                | ر و بیطرفی استوار است؟        |
|         | ۱) توسعهبخش ۲) آمرانه                        | ۳) آزادیگرا                                | ۴) کمونیستی                   |
| -38     | تأثیر تلویزیون در تثبیت و یکسانسازی دید      | گاهها در داخل جامعه، بهترتیم               | ب به کدام «مفهوم» و «نظریه» د |
|         | ارتباطات اشاره دارد؟                         |                                            |                               |
|         | ۱) جریان اصلی ـ کاشت                         | ۲) نظم فکری ـ بـ                           | رجستهسازي                     |
|         | ۳) اتفاقنظر ـ چارچوبسازی                     | ۴) ثبات اجتماعی                            | ِ ـ وابستگی مخاطبان           |
| -44     | کدام عبارت در تأثیر ناهمخوانی پیامها بر تا   | بیر نگرش، درست تر است؟                     |                               |
|         | ۱) همیشه موجب تغییر نگرش میشود.              | ۲) همیشه موجب                              | ، درک گزینشی میشود.           |
|         | ۳) همیشه موجب تغییر نگرش نمیشود.             | ۴) همیشه موجب                              | ، درک نادرست میشود.           |
| -47     | «همگرایی رسانهای»، به کدام معناست؟           |                                            |                               |
|         | ۱) محتوای یک رسانه، بهشکلی متفاوت در ر       | مانه دیگر مورد استفاده قرار م <sub>ح</sub> | گیرد.                         |
|         | ۲) مرز میان رسانههای مختلف، درحال کمرن       | تر شدن است.                                |                               |
|         | ۳) رسانهها، به همگرایی اجتماعات مختلف ک      | ک میکنند.                                  |                               |
|         | ۴) محتوای رسانهها، بهشکل فزاینده بههم ش      | یه میشود.                                  |                               |
| -٣٩     | کدام مورد دربارهٔ «اخبار نرم»، درست است      |                                            |                               |
|         | ۱) مربوط به رویدادهایی است که تعداد زیاد:    | از مردم درگیر آنها نیستند.                 |                               |
|         | ۲) مربوط به رویدادهایی است که جرم و جنا      | تی در آنها وجود ندارد.                     |                               |
|         | ۳) اخباری که حتماً بلافاصله بعد از وقوع، بای | ، منتشر شود.                               |                               |
|         | ۴) اخباری است که نیازی نیست حتماً بهموق      | <sub>ة</sub> گزارش شود.                    |                               |
| -4•     | آزمایش معروف پاولف روی سگ، ذیل کدام          | ظريهٔ مرتبط با شيوهٔ آموختن                | رفتار ارتباطی قرار دارد؟      |
|         | ۱) شرطی شدن کلاسیک                           | ۲) یادگیری ابزاری                          | , ,                           |

۴۱ کدام فرهنگ از نظر مکتب فرانکفورت، کالایی و حاصل تکنیکهای تولید انبوه است؟

۲) عامه

۳) یادگیری اجتماعی

۱) شهرت

۴) تقویت رفتار

۴) توده

٣) والا

۴) اشتراک اطلاعات \_ تعامل اجتماعی \_ معرفی یا نمود خود

سه نوع گرایش رفتاری بینندگان تلویزیون از دیدگاه گلیک و لوی کدام است؟

۲) پرسشگر \_ گزینشگر \_ ستایشگر ۱) فعال بودن ـ منفعل بودن ـ جستجوگر بودن

۴) پذیرش \_ انتقاد \_ همسازی ۳) همگرایی \_ واگرایی \_ میانهروی

#### اصول روزنامهنگاری (خبرنویسی، گزارش خبری و شیوه نگارش فارسی):

۵۱ - تیترهایی که با هدف مشخص باعث هدایت یا تحریک افکار عمومی و تبلیغ غیرمستقیم یک پیام میشوند، جزو کدامیک از تیترهای خبری هستند؟

> ۲) استنباطی ۴) مهیج ۳) نقلی ۱) اقناعی

#### ۵۲ کدام مورد درباره «فیچرنویسی» درست است؟

- ۱) همان خبر است.
- ۲) از رویدادها حکایت میکند، نه از تاریخ.
- ۳) متن فیچر، کوتاه و سرراست است و نقلقول در آن کاربرد بسیار دارد.
- ۴) در فیچر، فضای گستردهای برای توضیح پیشینه اشخاص، رویدادها یا پدیدهها وجود دارد.

#### ۵۳ روزنامهنگاری «کوله پشتی» در تعاریف مربوط به روزنامهنگاری چندرسانهای، به چه معناست؟

- ۱) روزنامهنگارانی که در میدان از کولهیشتی استفاده میکنند.
- ۲) هیئت تحریریه در مورد موضوع و شیوه تنظیم خبرها و گزارشها تصمیم گیری می کند.
- ۳) خبرنگار مسئولیت تهیه و تنظیم کلیه خبرها و گزارشها ازجمله محتوا و تصویر را برعهده دارد.
- ۴) در این نوع روزنامهنگاری، سردبیر برای هر کار ازجمله عکاسی یا فیلمبرداری، متخصص اعزام میکند.

# ۵۴ مصاحبه یک روزنامهنگار متخصص در امور سینما با یک کارگردان درباره کارنامه شغلی و زندگی حرفهای او، چه نوع مصاحبهای است؟

۱) عمقی ۲) گسترده ۳) خبری ۴) هدایتشده

۵۵ - «روزنامهنگاری زرد» را چه کسی و در کدام دانشگاه پایهگذاری کرد؟

۱) هارولد لاسول \_ ييل ) والتر لييمن \_ كلمبيا

٣) ادوارد برنيز \_ ييل (۴

#### ۵۶ کدام مورد، از معایب «ضبط» در جریان مصاحبه محسوب می شود؟

- ۱) جبران ضعف مصاحبه کننده در استفاده از تکنیکهای تندنویسی
  - ۲) عدم امكان رعايت ضرب الاجلها در انتشار مصاحبه
    - ۳) ایجاد زمینه تمرکز بیشتر مصاحبهکننده
      - ۴) آسودگی خاطر مصاحبهشونده

#### ۵۷ واژههای متناسب با شمارش انسان، شتر، کارد، چشمه، پوست، شیر، درخت و قنات بهترتیب، کداماند؟

- ۱) نفر \_ سر \_ عدد \_ دهنه \_ تخته \_ رأس \_ نهال \_ رشته
- ۲) نفر \_ نفر \_ قبضه \_ باب \_ جلد \_ قلاده \_ اصله \_ رشته
- ٣) تن \_ قلاده \_ جين \_ رشته \_ عدد \_ قطعه \_ اصله \_ باب
- ۴) تن \_ رأس \_ دست \_ حلقه \_ ورقه \_ رأس \_ نهال \_ حلقه

# $-\Delta \Lambda$ با توجه به شیوهٔ نگارش اعداد در مطبوعات، کدام گزینه درست نوشته شده است

۱) پنجشنبه 
$$-\frac{7}{6}$$
 - قرن چهارم  $-$  ۷۵٪  $-$  ساعت ۸ و ۲۵ دقیقه و  $\circ$   $\circ$  ثانیه

- ۲) ۵شنبه  $-\frac{7}{6}$  قرن + ۷۵ درصد ساعت هشت و ۲۵ دقیقه و سی ثانیه
- ۳) پنجشنبه ـ دوپنجم ـ قرن چهارم ـ ۷۵ درصد ـ ساعت ۸ و ۲۵ دقیقه و  $\circ$   $\circ$  ثانیه
- ۴) پنجشنبه \_ دوپنجم \_ قرن ۴ \_ ۷۵٪ \_ ساعت هشت و بیستوپنج دقیقه و سی ثانیه

| صفحه ۱۰               | 211 A                                        | <b>۱۱ _</b> (شناور))         | ِتباطات اجتماعی (کد ۳۸   | علوم ار     |
|-----------------------|----------------------------------------------|------------------------------|--------------------------|-------------|
|                       |                                              | ـته شده است؟                 | کدام مورد، درست نوش      | -۵۹         |
|                       | ـ بيندازد                                    | تگذار _ علاقمند _ تائید      | ۱) اکثر _ اساتید _ خدم   |             |
|                       | ـ بیاندازد                                   | متگزار _ علاقمند _ تائید     | ۲) اکثراً _اساتید _ خده  |             |
|                       | د ـ بیاندازد                                 | ۔<br>متگذار _ علاقمند _ تأیی | ٣) اکثراً _ استادان _ خد |             |
|                       | ِد _ بیندازد                                 | متگزار _ علاقهمند _ تأیی     | ۴) اکثر _ استادان _ خد   |             |
| ?                     | ان در گزارشهای خبری، چه نام دارد             | مفهومسازي براي مخاطب         | معنا دادن به رویداد و ه  | -8          |
| ۴) زمینهسازی          | ۳) چارچوببندی                                | ۲) برجستهسازی                | ۱) دروازهبانی            |             |
| است؟                  | تلاس، شامل کدام یک از انواع گزارش            | ءاستفادههای مالی و اخ        | تهیه گزارش درباره سو     | <b>-۶</b> ⁴ |
| ۴) حقوقی              | ۳) عمقی                                      | ۲) خبری                      | ۱) تحقیقی                |             |
| ای مالی فراوانی بهجای | ل در استان مازندران شد و خسارته              | ی، سبب جاری شدن سی           | در خبر «شدت بارندگی      | -81         |
|                       | ت؟                                           | خبری برجسته شده اسه          | گذاشت»، کدام عنصر        |             |
| ۴) چگونه؟             | ۳) چرا؟                                      | ۲) چه؟                       | ۱) کجا؟                  |             |
| بک رویداد است؟        | خگویی به حس کنجکاوی او در مورد               | ، بهتر مخاطب برای پاس        | کدام ژانر، قادر به اقناع | -84         |
|                       | ۲) گزارش خبری                                |                              | ۱) مقاله                 |             |
|                       | ۴) مصاحبه                                    |                              | ۳) خبر اختصاصی           |             |
|                       | در گزارش چیست؟                               | ورد استفاده از جزئیات د      | دستورالعمل کلی در مو     | -84         |
|                       |                                              | ند داستان باشد.              | ۱) غیر کلی و مؤثر بر رو  |             |
|                       |                                              | نر باشد، گزارش جذابتر        |                          |             |
|                       | ش مورد استفاده قرار گیرد.                    |                              |                          |             |
| ست.                   | آیند و نیازی به انتخاب از میان آنها نید      | ی به سراغ گزارشگر میاً       | ۴) جزئيات بهطور طبيع     |             |
| دارد؟                 | ر مصاحبههای مطبوعاتی چه حکمی د               |                              |                          | -86         |
|                       |                                              | اختصاصی، مجاز است.           |                          |             |
|                       |                                              | حبەشوندە روبەرو مىشو         |                          |             |
|                       |                                              | ن چنین کاری وجود ندار        |                          |             |
|                       |                                              | و بخش کلیدی مصاحبه           | _                        |             |
| ، کدام است؟           | ، ممکن است پیش روی خبرنگار باشد              | _                            |                          | -99         |
|                       |                                              |                              | ۱) با برخوردهای تبعیض    |             |
|                       |                                              | ئی فکری و رفتاری شود.<br>    |                          |             |
|                       |                                              | ت مهم و غیرمهم را از دس      |                          |             |
|                       | ه دیگر نسبت داده شود.                        |                              |                          |             |
| <i>ہ</i> است؟         | ِ شهای قضایی را تهدید میکند، کداه<br>- ً ، . |                              |                          | -81         |
|                       |                                              | وریها و پیشفرضها در          |                          |             |
|                       | ر گزارش                                      | وهای حاشیهای دادگاه د        |                          |             |
|                       |                                              |                              | ۳) استفاده نکردن از واز  |             |
|                       |                                              | و غیرمدنی خبرنگار            | ۴) رفتارهای غیرقانونی    |             |

Telegram: @uni\_k

۲) بحران

مورد تأكيد است؟

۱) مدافعه گر

۶۸ - «برقراری پیوند میان شهروندان از طریق ارائه اخبار و اطلاعات درست و دقیق»، در کدام نوع روزنامهنگاری

۳) تحقیقی

۴) خبری

| _ <b>۶</b> ٩ | سبکِ مناسب و مورد توصیه ا                        | ه نگارشِ «گزارش از شخص» ک                 | ندام است؟                  |                     |
|--------------|--------------------------------------------------|-------------------------------------------|----------------------------|---------------------|
|              | ۱) توصیفی                                        | ۲) تاریخی                                 | ۳) هرم وارونه              | ۴) بازگشت به عقب    |
| - <b>Y</b> • | نکته اصلی یا کلیدی در گزارن                      | ارشگری (روزنامهنگاری) تحقیا               | فی کدام است؟               |                     |
|              | ۱) تنها به اعمال سوء سیاستم                      | تمداران بپردازد.                          |                            |                     |
|              | ۲) از بخشی از نتایج تحقیق د                      | دیگران استفاده کند.                       |                            |                     |
|              | ۳) محتوای گزارش، کار شخص                         | صی و تولیدی گزارشگر باشد.                 |                            |                     |
|              | ۴) به اطلاعات و تفسیرهایی ک                      | ، که صاحبان قدرت ارائه میکن               | ند، توجه کند.              |                     |
| <b>-Y</b> 1  | ارزش خبری «غالب» در خبر                          | <b>ر زیر کدام است</b> ؟                   |                            |                     |
|              |                                                  | بس از زلزله ویرانگر ژاپن، زنده            | از زیر آوار بیرون کشیده ش  | .c»                 |
|              | ۱) شهرت + برخورد<br>۳) عجیب و استثنا + برخورد    |                                           | ۲) تازگی + شهرت            |                     |
|              | ۳) عجیب و استثنا + برخورد                        | د                                         | ۴) عجیب و استثنا + دربرگی  | ری                  |
| -77          | عنصر خبری «غالب» در خبر                          | بر زیر کدام است؟                          |                            |                     |
|              | «افزایش ۳ برابری مبلغ جریه                       | یمه رانندگی توسط پلیس پیش                 | ىنهاد شد»                  |                     |
|              | ۱) چرا                                           | ۲) چه                                     | ۳) چگونه                   | ۴) چەكسى            |
| -44          | ارزش خبری «غالب» در خبر                          | ر زیر کدام است؟                           |                            |                     |
|              | «ماریو زاگالو، مرد افسانهای ف                    | ، فوتبال برزیل در ۹۲ سالگی د              | رگذشت»                     |                     |
|              | ۱) مجاورت معنوی                                  | ۲) دربرگیری                               | ۳) عجیب و استثنا           | ۴) شهرت             |
| -74          | در خبر زیر، ارزشهای خبری                         | ی «غالب» کدام است؟                        |                            |                     |
|              | «درِ خروجی هواپیمای بوئینگ                       | نگ ۷۳۷ مکس آلاسکا با ۸۰٪                  | ۲مسافر در حین پرواز کنده   | شد، اما مسافران جان |
|              | سالم بهدربردند»                                  |                                           |                            |                     |
|              | ۱) عجیب و استثنا + برخورد                        | د                                         | ۲) فراوانی تعداد + عجیب و  | استثنا              |
|              | ۳) برخورد + فراوانی                              |                                           | ۴) شهرت + فراوانی          |                     |
| -۷۵          | از نظر علامت گذاری، کدام تین                     |                                           |                            |                     |
|              | ۱) توصیه پزشکان به بیماران                       | ن کرونایی؛ به جای داروهای ش               | بمیایی، از داروهای سنتی اس | ـتفاده کنید.        |
|              | ۲) زاغهنشینان از همه رنجها و                     | ا و کاستیها برخوردارند.                   |                            |                     |
|              | ۳) زاغەنشىنان؛ برخوردار از ھ                     | همه رنجها و کاستیها                       |                            |                     |
|              | ۴) رئیسجمهور: واکسن کرونا                        | ونا تولید میکنیم                          |                            |                     |
| · (          | (f)                                              | . ( (/ //                                 |                            |                     |
| اریح         | معاصر ایران و جهان و مسائل ه                     | ں بینالمللی مہم معاصر:                    |                            |                     |
| _V\$         | د. دم و دواوه اول باستفاده                       | ه از کدام رسانه مستلزم کسب                | راحان دانشه براز می        |                     |
| -17          |                                                  | ۱۰ از عدام رسانه هستنزم نسب<br>۲) روزنامه |                            | ۴) تلویزیون         |
| _٧٧          |                                                  | ۱) رورده.<br>بران در شهریور ۱۳۲۰، چه تأث  |                            |                     |
| , ,          |                                                  | میل به تغییرات عمیق سیاسی                 | _                          | :                   |
|              | ۲) گسترش کشمکشهای طب                             |                                           |                            |                     |
|              | ۳) کسترش سانسور و فشار عل                        |                                           |                            |                     |
|              | <ul> <li>۴) تقویت تمایلات ملی گرایانه</li> </ul> |                                           |                            |                     |
|              |                                                  | ب و سویت جستی                             |                            |                     |

| - <b>Y</b> A | اولین کتاب دوره باستان که     | ظاهری شبیه کتابهای امرو            | زی دارد، چه نام داشت؟             |                      |
|--------------|-------------------------------|------------------------------------|-----------------------------------|----------------------|
|              | ۱) کدکس                       | ۲) تبلت                            | ۳) پاپیروس                        | ۴) فوليوم            |
| - <b>٧</b> ٩ | «اینترنت عصر ویکتوریا» به     | کدام تکنولوژی ارتباطی اطا          | لق میشود؟                         |                      |
|              | ۱) وب                         | ۲) تلفن                            | ۳) رادیو                          | ۴) تلگراف            |
| <b>-∧•</b>   | چه عاملی سبب شد، شبکه         | های رادیویی به سرعت در د           | هه ۱۹۲۰ در آمریکا رشد کنن         | ند؟                  |
|              | ۱) نیاز به سرگرمی پس از پا    | یان جنگ جهانی اول                  |                                   |                      |
|              | ۲) عدم نیاز به جواز پخش بر    | ای ایستگاههای رادیویی              |                                   |                      |
|              | ۳) تولید برنامههای با کیفیت   | ،تر از طریق تجمیع منابع            |                                   |                      |
|              | ۴) استقبال مردم از رادیوهای   | ی ترانزیستوری ارزان و قابل ح       | نمل                               |                      |
| -11          | کدام متفکر، بر این باور است ک | ه مطبوعات در شک <i>ل گیری</i> آگاه | یی ملی از طریق ایجاد اجتماعات     | ت تصوری، نقش داشتند؟ |
|              | ۱) جان تامپسون                |                                    | ۲) یورگن هابرماس                  |                      |
|              | ۳) مارشال مکلوهان             |                                    | ۴) بندیکت اندرسون                 |                      |
| -87          | اولین روزنامهای که به شکل     |                                    |                                   |                      |
|              | ۱) آکسفورد گازت               | ۲) دیلی کورانت                     | ۳) نیو اینگلند                    | ۴) کورانتو           |
| -84          | در سال ۱۶۳۹، در کدام شهر      | ِ ایران دستگاهی مشابه ماش          | ین چاپ گوتنبرگ اختراع ش           | ىد؟                  |
|              | ۱) تهران                      | ۲) تبریز                           | ۳) ارومیه                         | ۴) جلفای اصفهان      |
| -14          | کدام عامل، رشد تلویزیون ر     | را در دهه °۱۹۴ میلادی متو          | قف کرد؟                           |                      |
|              | ۱) وقوع جنگ جهانی دوم         |                                    | ۲) توسعه رادیوهای ترانزیست        | توری ارزانقیمت       |
|              | ۳) مقاومت سینمای هالیوود      | در برابر تلویزیون                  | ۴) فقدان خلاقیت هنری در           | برنامههای تلویزیونی  |
| -80          | منشأ اصطلاح «روزنامهنگاري     | ی زرد» چیست؟                       |                                   |                      |
|              | ۱) قرار گرفتن روزنامهها در    | دسترس عموم مردم با افزایش          | ی تیراژ و کاهش قیمت               |                      |
|              | ۲) استفاده از گرافیک در روز   | ِنامهنگاری و جلبنظر مخاطب          | ان از طریق عناصر بصری اغرا        | اقآميز               |
|              |                               |                                    | ههای سینما در ابتدای قرن نو       |                      |
|              | ۴) رقابت پولیتزر و هرست بر    | ِای جلبنظر خوانندگان با اخ         | بار رسواییها، تیترهای درشت        | ت و احساس برانگیز    |
| -88          |                               |                                    | بود که «رادیو مهم تر از آن اس     | ست که به منافع تجاری |
|              |                               | با پخش آگهی از رادیو مخالف         | ت میکرد؟                          |                      |
|              | ۱) دیوید سارنوف ـ مشاور بن    |                                    | ۲) جان ریث ـ مدیر رادیو بی        | 0 0 0                |
|              | ٣) گوبلز ـ مدير تبليغات هيت   | -                                  | ۴) مارکونی ـ بنیانگذار رادیو      | •                    |
| <b>−∧∨</b>   |                               |                                    | روپا به مراتب بهتر از آمریکا<br>- | ا بود و جریان صادرات |
|              |                               | کدام مورد وضعیت را به نفع<br>-     | سینمای آمریکا تغییر داد؟          |                      |
|              | ۱) پیدایش سینمای پنج سِن      | تی در آمریکا                       |                                   |                      |
|              | ۲) توجه سینمای آمریکا به ن    | _                                  |                                   |                      |
|              | ۳) جنگجهانی دوم و سرازیر      |                                    |                                   |                      |
|              | ۴) حنگ جهانی اول و کاهش       | منابع مالی فیلمسازان در ارو        | Ն                                 |                      |

#### ۸۸ - تحت تأثیر چه اتفاقی و در کدام کشور به رادیو اجازه داده شد که در طول روز خبر پخش کند؟

- ۱) اختراع تلویزیون و تلاش رادیو برای رقابت با آن \_ آمریکا
  - ۲) تحولات منجر به تصویب بیانیه استقلال ـ آمریکا
    - ۳) اعتصاب روزنامهها در سال ۱۹۲۶ ـ انگلیس
      - ۴) رشد مطبوعات انتقادی ـ فرانسه

# ۸۹ اگر توجه به تحولات آینده رسانهها را بخشی از تاریخ ارتباطات درنظر بگیریم، کدام مورد در شکل دادن به آینده رسانهها نقش ندارد؟

۲) فیلترینگ و سانسور

۱) کنترل کاربر

۴) نامحدود بودن ظرفیت تکنولوژیهای رسانهای

۳) وسایل متکی به صفحه نمایشگر

۹۰ بزرگ ترین زیگورات جهان چه نام دارد و مربوط به کدام تمدن است؟

۲) چغازنبیل ـ عیلام

١) بابل \_ بينالنهرين

۴) دوشاروکین ـ آشور

۳) اور \_ سومر

### ۹۱ - اولین قانون مطبوعات ایران چه رویکردی نسبت به روزنامهها داشت؟

- ۱) محدودکننده از طریق تعیین مجازات برای توهین به مقامات داخلی و خارجی
  - ۲) حمایت کننده از طریق تأکید بر حضور هیئت منصفه در دادگاه مطبوعات
    - ۳) محدودکننده از طریق ایجاد محدودیت جغرافیایی نشر
      - ۴) حمایت کننده از طریق لغو سانسور مطبوعات
- ۹۲ غائله آذربایجان که به دست پیشهوری و با هدف جداسازی آذربایجان از ایران به راه افتاده بود، در دوره نخستوزیری چه کسی حل شد؟

۲) ابراهیم حکیمی

۱) مرتضی قلی بیات

۴) محمد ساعد مراغهای

٣) احمد قوام

۹۳ - «سیاحتنامه ابراهیم بیگ» نوشته کیست؟

۲) طالبوف تبریزی

١) ميرزا ملكم خان

۴) میرزا ابراهیم استرآبادی

۳) زین العابدین مراغهای

#### ۹۴ ایده وب، نخستین بار از سوی چه کسی و با چه هدفی مطرح شد؟

- ۱) تیم برنرز لی \_ امکان به اشتراک گذاری فایلها بدون توجه به نحوه رمز گذاری
  - ۲) دیوید سارنوف \_ یکسان کردن قالبهای ارائه محتوا در رایانههای مختلف
    - ۳) وینت سرف ـ کاربرد نشانی وب برای به اشتراکگذاری محتوا
    - ۴) وانیوار بوش ـ ایجاد امکان سازمان دهی و دستیابی به اطلاعات

#### ۹۵ مهم ترین هدف انقلاب مشروطه در ایران چه بود؟

- ۱) حاکم شدن احکام شریعت بر قوانین موضوعه مجلس شورای ملی
  - ۲) برخورداری از زندگی امن و پیشبینیپذیر در چارچوب قانون
    - ۳) ساماندهی وضعیت اقتصادی کشور با تدوین قوانین مستقل
      - ۴) تأسيس عدالتخانه و مجازات حكام مستيد

۱) مشارکتی ۳) رهاییبخش

|                                                            | نظریههای ارتباطات:                                              |
|------------------------------------------------------------|-----------------------------------------------------------------|
| ادامه آن است؟                                              | <ul><li>۹۶ کدام نظریه، تکمیل کننده نظریه برجستهسازی و</li></ul> |
| <b>ک</b><br>۲) چارچوببندی                                  | ۱) کاشت                                                         |
| ۴) استفاده و رضامندی                                       | ۳) شکاف آگاهی                                                   |
|                                                            | 9۷- نتیجهگیری زیر از کیست و با چه نظریهای مطابقه                |
| -<br>لوب حقوق بشر بهعنوان امری بیار تباط با انتخابات در یک |                                                                 |
| ممین شرایط را در پوشش انتخابات یک کشور غیروابسته،          |                                                                 |
|                                                            | برجسته نشان دهند.»                                              |
| ۲) استوارت هال ـ نظریه هژمونی                              | ۱) مککومب و شاو ـ برجستهسازی                                    |
| ۴) هرمن و چامسکی ـ اقتصاد سیاسی رسانهها                    | ۳) جان مریل ـ عینیت در روزنامهنگاری                             |
|                                                            | ۹۸- کدام مورد، مصداقی از ارتباطات جمعی است؟                     |
| ۲) تئاتر                                                   | ۱) وبلاگ                                                        |
| ۴) کانال تلویزیونی در یوتیوب                               | ۳) مكالمه تلفنى                                                 |
| ست؟                                                        | ۹۹ معنی نظریهٔ فضای جریانهای مانوئل کاستلز چیس                  |
|                                                            | ۱) مکان، زمان را در جامعهٔ شبکهای شکل میدهد                     |
|                                                            | ۲) زمان، مکان را در جامعهٔ شبکهای شکل میدهد                     |
| يه است.                                                    | ۳) فضای جریانها، به معنای دو فضاییشدن جامع                      |
| های اجتماعی است.                                           | ۴) فضای جریانها، سازماندهی غیرمادی عملکرده                      |
| طریق همسویی «رسانههای جمعی هم صدا» و «ترس از               | ۱۰۰- کدام نظریه، مدعی شکلگیری افکار عمومی از                    |
| ، افراد» است؟                                              | اظهارنظر مخالف با نظر اكثريت در ارتباطات ميان                   |
| ۲) برجستهسازی (مککومب و شاو)                               | ۱) سلطه رسانهها (آلتاید و اسنو)                                 |
| ۴) نظریه اجتماعی رسانهها (جان تامپسون)                     | ۳) مارپیچ سکوت (نوئل نئومان)                                    |
| ی»، کدام موارد را درخصوص معیارهای ارزیابی نظریههای         |                                                                 |
|                                                            | اجتماعی و ارتباطی ترجیح میدهند؟                                 |
|                                                            | ۱) اعتبار نظریهپرداز ـ توصیف غنی ـ آزمونپذیری                   |
| بیین <i>کنندگی</i>                                         | ۲) ایجاز _ آزمونپذیری _ ابطالپذیری _ ظرفیت ت                    |
|                                                            | ۳) ارزش اجتماعی ـ درجه توسعه رسمی ـ ارزش ا                      |
|                                                            | ۴) کفایت نظری ـ درجه توسعه رسمی ـ زیباییشن                      |
|                                                            | ۱۰۲ - عبارت زیر، بیانگر کدام دسته از نظریههای ارتباط            |
| مخاطب، بسته به نگرشهای قبلی خود، کارتونهای حاوی            |                                                                 |
|                                                            | مضمون طنز را به طرز متفاوتی درک میکنند.»                        |
| ۲) محرک _ پاسخ                                             | ۱) دریافت                                                       |
| ۴) چارچوببندی                                              | ۳) انتقالی خطی                                                  |
| نه، گدام مورد بود؟                                         | ۱۰۳-  نخستین الگوی نظری مسلط در ارتباطات و توسع                 |

۲) نوسازی

۴) مارکسیستی

| تلفن، كدام است؟              | ردهنده» به هنگام استفاده از  | شنون و ویور)، عنصر «انتقال               | در نظریهٔ ریاضی ارتباط (    | -1•4         |
|------------------------------|------------------------------|------------------------------------------|-----------------------------|--------------|
| <b>۴</b> ) دھن <i>ي</i> تلفن | ۳) سیم تلفن                  | ۲) صدای انسان                            | ۱) جريان الكتريكي           |              |
| لار» دلالت همسان دارد؟       | سیاسی «سوار شدن به واگن قط   | ار تباطی، با تکنیک تبلیغات س             | كدام نظرية تأثير پيامهاي    | -1•4         |
| ۴) هماهنگی شناختی            | ۳) چارچوببندی                | ۲) برجستهسازی                            | ۱) مارپیچ سکوت              |              |
|                              |                              | <i>ط</i> ی وستلی و مکلین، درسن           |                             | -1.8         |
| ت.                           | ۲) پیام، صرفاً هدفمند اس     | ، است.<br>مند است.                       | ١) بازخورد، صرفاً هدفمند    |              |
| فمند است.                    | ۴) پیام، هدفمند یا غیرهد     | مند است.                                 | ٣) بازخورد، صرفاً غيرهدف    |              |
|                              | هابرماس چیست؟                | ن حوزه عمومی» در اندیشهٔ                 | منظور از «بازفئودالی شد     | -1 <b>•Y</b> |
|                              |                              | بانسور دولتی شده است.                    | ۱) فضای رسانهای دچار س      |              |
|                              | • (                          | وزه عمومی را اشغال کردهاند               | ۲) اشراف و زمینداران، ح     |              |
|                              | افته است.                    | و محتوای سیاسی کاهش یا                   | ۳) رسانهها تجاری شدهاند     |              |
|                              | رار میدهند.                  | و زمینداران را مورد توجه ق               | ۴) رسانهها، مصالح اشراف     |              |
|                              | ن؟                           | شکاف آگاهی»، درست است                    | کدام مورد درباره «نظریه     | -1•4         |
|                              |                              | اعات متكثر، كمتر است.                    | ۱) شکاف آگاهی، در اجتم      |              |
|                              | ندارد.                       | ها، در شکاف آگاهی اهمیت                  | ۲) انگیزهٔ استفاده از رسانه |              |
|                              | زایش مییابد.                 | ضوع محلی، شکاف آگاهی اف                  | ۳) به هنگام تعارض در مو     |              |
|                              | ن افزایش مییابد.             | نات بالا و پایین در طول زما <sub>ر</sub> | ۴) شکاف آگاهی، بین طبف      |              |
| مندان است؟                   | ترتیب، متعلق به کدام اندیشه  |                                          |                             | -1•9         |
| ۴) بارت و لاکان              |                              | ۲) بارت و سوسور                          |                             |              |
|                              |                              | ی، رادیو دارای چه نوع سوگ                |                             |              |
| ۴) فاقد سوگیری               |                              | ۲) مکانی                                 |                             |              |
|                              |                              | از طریق تحمیل فرهنگی را                  |                             | -111         |
| ۴) خشونت نمادین              |                              | ۲) منش                                   |                             |              |
|                              | ست؟                          | ریه تلقیح» در حوزه اقناع ا               |                             | -117         |
|                              |                              |                                          | ۱) با ایجاد ترس، میتوان     |              |
|                              |                              | پیام، مخاطب قانع خواهد ش                 |                             |              |
|                              |                              | ی افراد، میتوان آنها را تحد              |                             |              |
|                              | اثرگذاری پیام بر مخاطب را به |                                          |                             |              |
| مكاران اضافه شد؟             | ارائهشده از سوی سیبرت و ه    |                                          |                             | -117         |
|                              | ۲) مسئولیت اجتماعی           |                                          | ۱) رسانههای توسعهبخش        |              |
|                              | ۴) لیبرالی                   |                                          | ۳) اقتدارگرا                |              |
|                              |                              | اری رسانههای غربی اولویت<br>-            |                             | -114         |
| ۴) نظم اجتماعی               | ۳) کیفیت                     | ۲) آزادی                                 | _ ,                         |              |
|                              |                              | ِمی و دموکراسی غربی، نظر                 |                             | -112         |
|                              | ۲) دانیل لرنر                |                                          | ۱) برنارد برلسون            |              |
|                              | ۴) جیمز برایس                |                                          | ۳) آلفرد سووی               |              |

### ۱۱۶ فرایندهای اصلی رسانهای شدن، کدام است؟

- ۱) مجازی شدن ـ از جا کنده شدن ـ سیال شدن ـ انطباق یافتن
  - ۲) امتداد یافتن ـ جایگزین شدن ـ ادغام شدن ـ انطباق یافتن
  - ۳) واسطهای بودن ـ مجازی شدن ـ فردی شدن ـ سیال شدن
  - ۴) امتداد یافتن ـ مجازی شدن ـ فردی شدن ـ جایگزین شدن
- ۱۱۷- حضور شخصیتهای خودشیفته در فضای مجازی، از دیدگاه گیدنز بر کدام سازوکار قدرت، دلالت دارد؟

۱) عاملیت ۲) ساختار ۳) نمادین ۴) ساختیابی

۱۱۸- استفاده، ادراک و انباشت انتخابیِ مخاطب، بر کدام نقش و تأثیر رسانه دلالت دارد؟

۱) تقویت عقیده ۲) تغییر عقیده ۳) ساختن عقیده ۱

۱۱۹ - «برجسته سازی معکوس» توسط رسانه های اجتماعی، به کدام معناست؟

- ۱) رسانههای سنتی، اولویت رسانههای جدید را تعیین می کنند.
  - ۲) رسانههای جمعی، اولویت یکدیگر را تعیین میکنند.
    - ۳) اولویت مردم، اولویت رسانهها را تعیین می کند.
    - ۴) رسانههای جدید، اولویت مردم را تعیین می کنند.
- ۱۲۰ سه کارکرد رسانهها از دیدگاه مرتون و لازارسفلد، کدام است؟
- ۱) انسجام اجتماعی ـ فراغت و سرگرمی ـ اغراق و بزرگنمایی
  - ۲) بسیج تودهها \_ تقویت ارزشهای اجتماعی \_ تخدیر
    - ۳) انگارهسازی ـ نظارت بر حکومت ـ شخصیتزدایی
      - ۴) اطلاع رسانی \_ استمرار فرهنگی \_ تودهوارسازی

#### مفاهیم ارتباط جمعی در رسانه:

#### ۱۲۱- مفهوم «تشدید» در نظریهٔ کاشت به چه معنا است؟

۱) استفاده زیاد از رسانهها (۱

۳) شدت واکنش هیجانی ۴

#### ۱۲۲- کدام مورد، در تعریف «معنای پیام تصویر» کامل تر است؟

- ۱) هر تصویر، معنای مشخصی دارد که بهعنوان پیام تصویر شناخته میشود.
  - ۲) پیام تصویر، محتوایی است که مخاطب از دیدن تصویر برداشت می کند.
    - ۳) تغییری که دیدن تصویر در تجربه بصری انسان بهوجود می آورد.
      - ۴) معنایی که از تصویر برداشت و با کلمات بیان میشود.

#### ۱۲۳- کدام مورد درخصوص «اهمیت بازخورد در ارتباطات انسانی»، درست است؟

- ۱) تقویت جایگاه فرد و افزایش حرمت به خود
- ۲) تقویت بعضی از رفتارها و حذف برخی دیگر
- ۳) افزایش میزان اثر گذاری پیام و حذف یارازیت
- ۴) افزایش عزتنفس و استفاده از روشهای جرأتورزی

# ۱۲۴- فرهنگ تصویری چیست؟

۱) فرهنگ شکل گرفته براساس کلیه تصاویری که انسان دیده

۲) فرهنگ آموختهشدهٔ شناخت و تحلیل تصویر

۳) توانایی تولید و خلق تصاویر ارتباطی

۴) جزء مکمل فرهنگ شفاهی و مکتوب

#### ۱۲۵– کدام مورد، درباره رابطه بین «زبان» و «اسطوره» در اندیشه رولان بارت، درست است؟

۱) رابطه زبان و اسطوره، رابطه تمایز و تغایر است.

۲) رابطه زبان و اسطوره، رابطه طبیعی و ذاتی است.

۳) تمایز بین زبان و اسطوره، با تمایز بین نشانههای متن، منطبق است.

۴) تمایز بین زبان و اسطوره با تمایز معنای صریح و معنای ضمنی، منطبق است.

# ۱۲۶ - در کدام نظریه تأثیر پیامهای ارتباطی، استفاده از رسانهها در درازمدت، بر پیشفرضهای فرهنگی مشترک مخاطبان دربارهٔ جهان تأثیر میگذارد؟

۱) کاشت ۲) چارچوببندی

۳) یادگیری اجتماعی واقعیت

#### ۱۲۷- کدام زبان، در زمره ارتباطات غیرکلامی است؟

۱) مکتوب ۲) شفاهی ۳) تصویر ۴

۱۲۸- در ارتباط میان فرستنده و گیرنده پیام در مدل منبع معنی، «معنی» در کجا قرار دارد؟

۱) در فرستنده پیام ۲) در گیرنده پیام ۳) در بازخورد ۴) در پیام

۱۲۹- از نظر اروینگ گافمن، اجرای نقش در روی صحنه توسط بازیگران اجتماعی، به کدام معناست؟

۱) بیان شجاعانه حقایق اجتماعی ۲) بازنمایی ارزشهای مقبول جامعه

۳) بیان محض احساسات و نمایش تقلیدی ۴ تقابل با جریان معمول و روان زندگی اجتماعی

#### ۱۳۰ کدام جمله، درباره فنّاوری و جامعه در اندیشهٔ ریموند ویلیامز، درست است؟

۱) الزام توسعه اجتماعی و اقتصادی، نتیجه تمایلات فنّاورانه است.

۲) تکنولوژیهای ارتباطی، محدودکنندهٔ قدرت اقتصادی و سیاسی است.

۳) رشد و توسعه فنّاوریهای ارتباطی، محصول شرایط اجتماعی و اقتصادی است.

۴) ابداعات و اختراعات فنی، در مقایسه با شرایط اجتماعی پذیرش آن، اهمیت بیشتری دارد.

#### ۱۳۱- کدام مورد، در تعریف «همذات پنداری مخاطبان»، درست است؟

۱) پرستش سلبریتیهای رسانهای

۲) ادغام شدن شدید فرد با شخصیتهای رسانهای

۳) کنش متقابل بین مخاطب و شخصیتهای رسانهای

۴) توسعه احساسات صمیمانه نسبت به شخصیتهای رسانهای

#### ۱۳۲ کدام مورد، درباره نظریه وابستگی مخاطبان، درست است؟

١) رسانهها صرفاً آثار شناختی دارند.

۲) مخاطبان نیازهای یکسان به اطلاعات رسانهها دارند.

٣) رسانهها به هنگام تعارضات اجتماعی، نقش منفعل دارند.

۴) تضاد و تغییر اجتماعی، به ابهام و وابستگی بیشتر مخاطبان به رسانهها می انجامد.

#### ۱۳۳- نخستین بار، چه کسی مفهوم رمزگذاری ـ رمزگشایی و متون باز و گشوده را مطرح کرد؟

۱) اُمبرتو اکو ۲) استوارت هال ۳) دیوید مورلی ۴) فرانک یارکین

| (9)                                                      | _                                     | ***                |
|----------------------------------------------------------|---------------------------------------|--------------------|
|                                                          | اجتماعی ـ ارتباطی است؟                |                    |
| ۱) مانوئل کستلز ۲) ریموند ویلیامز                        |                                       | ۴) مارشال مکلوهان  |
| ۱۳۵- توسعه احساسات صمیمانه نسبت به شخصیتهای رس           | ای، چه نامیده میشود؟                  |                    |
| ۱) روابط فرااجتماعی ۲۰) همذات پنداری                     | ۳) وحدت هویتی                         | ۴) جذب و شیفتگی    |
| ۱۳۶- ارتباطات جمعی خودگزین (s-self communication         | Ma)، از نظر مانوئل کاستلز به ج        | چه معنا است؟       |
| ۱) ترکیبی از رسانههای جمعی و پلتفرمهای جدید است          |                                       |                    |
| ۲) همان ارتباطات جمعی است که صورت دیجیتال یاف            | است.                                  |                    |
| ۳) در محتوا، خود تولید، در پخش، متمرکز و در تولید،       | ودگردان است.                          |                    |
| ۴) شبکههای رایانهای ستون فقرات آن، دیجیتالی بودن         | بان آن و توزیع و تعامل جهانی.         | ی، گسترهٔ آن است.  |
| ۱۳۷- در نظریه «چارچوببندی موسیقی مردم پسندِ» امی بای     | ،ر، کدام چارچوب معنایی، مدع           | عی است که سبکهای   |
| مربوط به جوانان، عنصری از شورش را در خود دارند؟          |                                       |                    |
| ۱) تباهی ۲) شکاف نسلی                                    | ۳) تهدید اقتدار                       | ۴) خطر برای جامعه  |
| ۱۳۸– تکنیکهای «آینه» و «شریک غایب» در آگهیهای تج         | ِی، توسط کدام محقق انتقادنگ           | گر، مطرح شد؟       |
| ۱) ادگار مورن ۲) اُمبرتو اکو                             | ۳) رولان بارت                         | ۴) جودیت ویلیامسون |
| ۱۳۹- «فرا ارتباط» به چه معنی است؟                        |                                       |                    |
| ۱) ارتباط دربارهٔ ارتباط                                 | ۲) خودافشاگری ارادی                   |                    |
| ۳) همراهی با علائق طرف مقابل                             | ۴) کسب اطلاعات درباره طرف             | ِف مقابل           |
| ۱۴۰ سه رویکرد فرهنگی درخصوص نسبتِ میان هنر و جاه         | ، در انديشهٔ ويكتوريا الكسان <b>د</b> | در، کداماند؟       |
| ۱) بازتاب ـ بازنمایی ـ انتقادی                           | ۲) ادبی _ هنری _ جامعهشناس            | اسی                |
| ۳) بازتاب ـ شکلدهی ـ الماس فرهنگی                        | ۴) زیباییشناختی ـ جامعهشن             | ىناختى ـ ادبى      |
|                                                          |                                       |                    |
| <i>کاربرد آمار و روش تحقیق:</i>                          |                                       |                    |
| ۱۴۱ - کارکرد اصلی روش تحلیل محتوا، کدام است؟             |                                       |                    |
| ۱) یافتن رابطه همبستگی                                   | ۲) یافتن رابطه علّی                   |                    |
| ۳) توصیف                                                 | ۴) تبیین                              |                    |
| ۱۴۲ متغیرهایی که صفات آنها، فقط ویژگیهای منحصر به        | د و مانعةالجمع بودن است، چه           | عه نام دارند؟      |
| ۱) سنجههای نسبی                                          | ۲) سنجههای اسمی                       |                    |
| ۳) سنجههای ترتیبی                                        | ۴) سنجههای فراگیر                     |                    |
| ۱۴۳– مطالعه پانل چیست؟                                   |                                       |                    |
| ۱) مطالعه گروه معینی از افراد در مقاطع متفاوت زمانی      |                                       |                    |
| ۲) اجرای آزمایشی یک پژوهش تجربی روی گروه سنی             | عاص                                   |                    |
| ۳) پژوهش و سنجش یک پدیده خاص در یک زمان وا-              | ، اما در مکانهای ناهمسان              |                    |
| ۴) طرح پژوهشی که در یک مقطع زمانی، گروههای مخ            | فی را به صورت تطبیقی مطالع            | <b>ع</b> ه کند.    |
| ۱۴۴ - برای مطالعه تعامل زندانیان با یکدیگر، چه روشی مناه | بتر است؟                              |                    |
| ۱) تحلیل گفتمان                                          | ۲) آزمایش                             |                    |
| ۳) پیمایش                                                | ۴) مشاهده                             |                    |

|                     |                                                  | منظور از چارچوب نمونه <i>گ</i> یری چیست؟             | -140 |
|---------------------|--------------------------------------------------|------------------------------------------------------|------|
|                     | ۲) ابعاد و وجوه نمونهگیری                        | ۱) فهرست تمام اعضای جمعیت                            |      |
| انتخاب نمونه معرف   | ۴) شروط نمونهگیری برای                           | ۳) شیوه و روش نمونه <i>گیری</i>                      |      |
|                     | چیست؟                                            | آماره مناسب در جایی که هر دو متغیر ترتیبی هستند،     | -149 |
|                     | (Gamma) کاما                                     | ۱) فی (Phi)                                          |      |
|                     | ۴) خیدو (chi square)                             | (Cramer's v) کرامر V (۳                              |      |
|                     |                                                  | اگر مقدار آزمون خی $(\chi^{Y})$ یک آماره، معادل ۱۲ و | -144 |
|                     | به احتمال ۹۵/۰، آن آماره                         | معناداری ۵ ۰/۰ معادل ۲۴ باشد، نتیجه گیری می کنیم که  |      |
|                     | ۲) دارای اعتبار است                              | ۱) دارای پایایی است                                  |      |
| ست                  | ۴) قابل تعمیم به جمعیت ا                         | ۳) قابل تعمیم به جمعیت نیست                          |      |
|                     | <u>ب</u> ش است؟                                  | متغیر «طبقه اجتماعی» در کدامیک از سطوح، قابل سنج     | -147 |
| ۴) مقولهای          | ۳) نسبی                                          |                                                      |      |
|                     |                                                  | کدام مورد، بیانگر «پژوهش میدانی» است؟                | -149 |
|                     |                                                  | ۱) مشاهده غیرمستقیم پدیدههای اجتماعی در شرایط ط      |      |
|                     | ب                                                | ۲) مشاهده مستقیم پدیدههای اجتماعی در شرایط طبیعی     |      |
|                     |                                                  | ۳) مشاهده مشارکتی پدیدههای طبیعی و اجتماعی           |      |
|                     |                                                  | ۴) مشاهده مستقیم پدیدههای طبیعی                      |      |
|                     |                                                  | کدام مورد، انتظاری مشخص و قابل آزمون درباره واقعیت   | -14. |
| ۴) نظریه            | ۳) فرضیه                                         | ۱) هدف تحقیق ۲) مفهوم                                |      |
| یب کدام است؟        | در روش تحلیل محتوا، بهتر ت                       | پرکاربردترین آزمون آماری، سطح سنجش و نوع متغیر       | -161 |
| ) ـ نسبی ـ کمّی     | ۲) کای اسکوئر (مجذور کای                         | ۱) همبستگی پیرسون ـ نسبی ـ کیفی                      |      |
| ر) _ اسمى _ كيفى    | ۴) کای اسکوئر (مجذور کای                         | ۳) همبستگی پیرسون ـ اسمی ـ کمّی                      |      |
|                     | تحقيق، بالا است؟                                 | معمولاً در كدام روش تحقيق، تعامل محقق با افراد مورد: | -127 |
| ۴) پیمایش           | ۳) تحلیل محتوا                                   | ۱) تحلیل گفتمان ۲) مشاهده مشارکتی                    |      |
| ین تحصیلات در کشور  | س آن ۱۰ سال باشد و میانگ                         | اگر میانگین تحصیلات در کشور «الف» ۱۶ سال و واریانس   | -124 |
| •                   | مورد زیر را نتیجه م <i>ی گ</i> یریم <sup>۱</sup> | «ب» هم ۱۶ سال ولی واریانس آن ۲۰ سال باشد، کدام       |      |
| ف» بیشتر است.       | ۲) همگنی تحصیلات در «اا                          | ۱) همگنی تحصیلات در «ب»، بیشتر است.                  |      |
| ِ دو کشور، یکی است. | ۴) همگنی تحصیلات در هر                           | ۳) همگنی تحصیلات در هر دو کشور، پایین است.           |      |
|                     | ست؟                                              | سرشماری، مثال خوبی از کدام نوع تحقیقات اجتماعی ا     | -124 |
| ۴) عمقی             | ۳) تبیینی                                        | ۱) اکتشافی ۲) توصیفی                                 |      |
|                     | موضوع، كدام است؟                                 | مناسب ترین روش برای مطالعه افکار عمومی درباره یک     | -122 |
| ۴) تحلیل محتوا      | ۳) پیمایش                                        | ۱) مشاهده ۲) مصاحبه                                  |      |
|                     |                                                  | کدامیک از سطوح سنجش، دارای صفر واقعی است؟            | -168 |
| ۴) نسبی             | ۳) مقولهای                                       | ۱) اسمی ۲) ترتیبی                                    |      |
|                     | مان بهعهده گرفته میشود؟                          | در کدام تکنیک، دو نقش «محقق» و «عضو گروه»، همزد      | -124 |
|                     | ۲) مشاهده مشارکتی                                | ۱) مصاحبه متمرکز                                     |      |
|                     | ۴) مشاهده سیستماتیک                              | ۳) مصاحبه استاندارد                                  |      |

۳) انطباقی ـ انطباقی

| علوم ار       | بباطات اجتماعی (کد ۱۱۲۸ _                     | (شناور)) A 11 A                     | 2                               | صفحه ۲۰            |
|---------------|-----------------------------------------------|-------------------------------------|---------------------------------|--------------------|
|               | عبارت زیر، توصیف کدام نر                      |                                     |                                 |                    |
|               |                                               | ه میشود که یافتن افراد موره         | دمطالعه به راحتی امکان پذیر     | نباشد.»            |
|               |                                               | ۲) سهمیهای                          |                                 |                    |
| -169          |                                               | کاربرد در کدام روش تحقیق            |                                 |                    |
|               |                                               | ۲) مشاهده                           |                                 | ۴) تحلیل روایت     |
|               |                                               | نقیق، می توان به درستی درخ          |                                 |                    |
|               |                                               | ۲) تحلیل محتوا                      |                                 | ۴) تجربی (آزمایشی) |
|               |                                               |                                     |                                 |                    |
| <i>دانش</i> ه | مديريت:                                       |                                     |                                 |                    |
| -181          | «فنّاوری» و «پیچیدگی»، ب                      | ، تر تیب جزو کدام عوامل تعیی        | ن <i>ک</i> ننده سبک سازمانی هست | ند؟                |
|               |                                               | ۲) داخلی ـ خارجی                    |                                 |                    |
|               |                                               | پذیری»، کدام مدل اثربخشی            |                                 |                    |
|               | ۱) روابط انسانی                               | ۲) هدف عقلایی                       | ۳) فرایند داخلی                 | ۴) سیستمهای باز    |
| -188          | «سازمانهای مشاوره مدیر                        | ن» و «بیمارستانها»، بهترتی          | ب دارای کدام فنّاوری هستند      | ??                 |
|               | ۱) متمرکز ـ متمرکز<br>۳) متمرکز ـ پیوسته مستم |                                     | ۲) پیوسته مستمر ـ متمرکز        |                    |
|               | ۳) متمرکز ـ پيوسته مستمر                      | -                                   | ۴) پیوسته مستمر ـ پیوسته        | مستمر              |
| -184          |                                               | «پیچیدگی» و «رسمیت»، به             | <b>ر تیب چگونه است</b> ؟        |                    |
|               | ۱) متوسط ـ زیاد                               |                                     | ۲) زیاد ـ زیاد                  |                    |
|               | ۳) متوسط _ متوسط                              |                                     | ۴) زیاد _ متوسط                 |                    |
| -180          | در محیطی با عدم اطمینان                       | درکشده در سطح بالا، محیم            | لا چگونه است؟                   |                    |
|               |                                               | ۲) ایستا و ساده                     |                                 | ۴) ایستا و پیچیده  |
| -188          | نوع سازمان در طراحی ماش                       | ینی و فنّی ـ اجتماعی، به ترت        | یب چگونه است؟                   |                    |
|               |                                               | ۲) تخت ـ باز                        | -                               | ۴) تخت _ تخت       |
| -184          |                                               | لمرو»، به تر تیب جزو کدام اس        |                                 |                    |
|               |                                               | ۲) خارجی ـ داخلی                    |                                 | ۴) خارجی ـ خارجی   |
| -181          |                                               | ی ماشینی و بخشی، به تر تیب<br>سند م |                                 |                    |
|               |                                               | ۲) زیاد _ کم                        |                                 | ۴) زیاد ـ زیاد     |
| -159          |                                               | ی» در نظریه J، به تر تیب، چگ<br>    |                                 |                    |
|               | _                                             | ۲) جمعی ـ فردی                      |                                 |                    |
| -17+          |                                               | رض، توجه به نظرات سایرین ا          |                                 |                    |
|               |                                               | ۲) سازشکار                          |                                 | ۴) ناسازگار        |
| -171          |                                               | نظریه رهبری مطرح شده است            |                                 |                    |
|               | ۱) دوره زندگی                                 |                                     | ۲) مسیر _ هدف                   |                    |
|               | ۳) سیستمهای مدیریت                            |                                     | ۴) جانشینهای رهبری              |                    |
| -147          |                                               | ِزش کارکنان»، بهترتیب، جزو          |                                 |                    |
|               | ۱) انطباقی ـ نگهدارنده                        |                                     | ۲) نگهدارنده ـ انطباقی          |                    |

۴) نگهدارنده ـ نگهدارنده

| نند و تعهد بالایی نسبت                                                                                          | نت خود را وقف سازمان م <i>ی ک</i> | در كدام مرحله حيات سازمانها، اعضا ساعات طولاني از وف                                      | -174        |  |
|----------------------------------------------------------------------------------------------------|-----------------------------------|-------------------------------------------------------------------------------------------|-------------|--|
|                                                                                                    |                                   | به سازمان از خود نشان میدهند؟                                                             |             |  |
|                                                                                                    | ۲) رسمیت و کنترل                  | ۱) پیچیده شدن ساختار                                                                      |             |  |
|                                                                                                    | ۴) افول                           | ۳) شکل گیری اولیه                                                                         |             |  |
|                                                                                                    | ی سازمان است؟                     | طرحهای اقتضایی، موضوع اصلی کدام دسته از نظریهها                                           | -174        |  |
|                                                                                                    | ۲) باز _ عقلایی                   | طرحهای اقتصایی، موضوع اصلی ندام دسته از نظریهها:<br>۱) بسته ـ اجتماعی<br>۳) بسته ـ عقلایی |             |  |
|                                                                                                    | ۴) باز ـ اجتماعی                  | ۳) بسته ـ عقلایی                                                                          |             |  |
|                                                                                                    | ،مدار است؟                        | در کدام فرهنگ سازمانی، سبک رهبری، هدایتی و هدف                                            | -144        |  |
|                                                                                                    | ۲) ایدئولوژیک                     | ۱) عقلایی                                                                                 |             |  |
|                                                                                                    | ۴) توافق و مشارکت                 | ۱) عقلایی<br>۳) سلسلهمراتبی                                                               |             |  |
|                                                                                                    | 90                                | حیطه کنترل در فنّاوری هنری و صنعتگرانه، چگونه است                                         | -178        |  |
| ۴) متوسط به پایین                                                                                               | ٣) متوسط به بالا                  | ۱) وسیع ۲) متوسط                                                                          |             |  |
|                                                                                                    | چه نامیده میشود؟                  | حق صدور دستور و اجرای آن به کمک پاداش یا تنبیه، -                                         | <b>-177</b> |  |
|                                                                                                    | ۲) سلسلەمراتب                     | ۱) اختیار                                                                                 |             |  |
|                                                                                                    | ۴) وحدت فرماندهی                  | ٣) وحدت مديريت                                                                            |             |  |
| زمانی است؟                                                                                                    | وش مطالعه كدام ديدگاه ساز         | تحلیل همبستگی با استفاده از شاخصهای استاندارد، ر                                          | -171        |  |
| ۴) فرانوگرایی                                                                                                   | ۳) نمادین                         | ۱) کلاسیک ۲) نوگرایی                                                                      |             |  |
| ی عملیاتی صورت گیرد                                                                                             | بص منابع و تعیین شاخصها           | در کدام نوع برنامهریزی، باید پس از تعیین اهداف، تخصب                                      | -179        |  |
|                                                                                                    |                                   | و نحوه انجام امور به مسئولان واحدها واگذار شود؟                                           |             |  |
| ۴) برمبنای استثنا                                                                                               | ۳) برمبنای هدف                    | ۱) اقتضایی ۲) اضطراری                                                                     |             |  |
| : شوند؟                                                                                                    | ، آتی باید در داخل آن اتخاذ       | کدام مورد، مشخص کننده محدودهای است که تصمیمات                                             | -14.        |  |
| ۴) قانون                                                                                                    | ۳) خطمشی                          | ۱) روش ۲) برنامه                                                                          |             |  |
| ت؟                                                                                                    | هد احساسی و اجتماعی اسہ           | «تمایل به توجیه تصمیمهای اولیه»، جزو کدام عوامل تع                                        | -141        |  |
| ۴) مدیریتی                                                                                                    | ۳) سازمانی                        | ۱) روانشناختی ۲) اجتماعی                                                                  |             |  |
| - «تحمل تضاد» و «تمرکز بر نتایج»، جزو کدام متغیرهای محرکهای نوآوری است؟                                         |                                   |                                                                                           |             |  |
|                                                                                                    | ۲) فرهنگی ـ فرهنگی                | ۱) فرهنگی ـ منابع انسانی                                                                  |             |  |
|                                                                                                    | ۴) فرهنگی ـ ساختاری               | ۳) منابع انسانی ـ ساختاری                                                                 |             |  |
|                                                                                                    | فکی <i>ک</i> کم باشد؟             | کدام سازوکار هماهنگی، زمانی مناسب است که میزان ت                                          | -184        |  |
|                                                                                                    | ۲) تیمهای کاری                    | ۱) برنامەرىزى                                                                             |             |  |
|                                                                                                    | ۴) ایجاد نقش رابط                 | ۳) ساختار ماتریسی                                                                         |             |  |
| فسير و تبديل علائم از                                                                                           | ت سازمان را برای کشف، ت           | کدام فرهنگ، شامل هنجارها و باورهایی است که ظرفی                                           | -114        |  |
| ِمان ایجاد شود؟                                                                                                 | ب با تغییرات محیطی در ساز         | محیط آماده میکند تا واکنشهای جدید رفتاری متناسه                                           |             |  |
|                                                                                                    | ۲) قبیلهای                        | ۱) مأموريت                                                                                |             |  |
|                                                                                                    | ۴) کارآفرینانه                    | ۳) بوروکراتیک                                                                             |             |  |
| در کشورهایی با فرهنگ ریسک <i>گریزی، سازماندهی ِ</i> فعالیتها و میزان قوانین و مقررات مکتوب، بهتر تیب چگونه است؟ |                                   |                                                                                           |             |  |
|                                                                                                    | ۲) کم _ کم                        | ۱) زیاد ـ کم                                                                              |             |  |
|                                                                                                    | ۴) کم ـ زیاد                      | ۳) زیاد ــ زیاد                                                                           |             |  |

#### زبان فارسی:

### ۱۸۶- معنی واژههای «ضُحی، معاودت، طافح» به تر تیب، کدام است؟

۲) یگاه \_ همکارینمودن \_ بدبختی ۱) آفتاب \_ رفتن \_ نیکبختی

۳) چاشتگاه \_ بازگشتن \_ سرمست ۴) ابتدای روز \_ پیشی گرفتن \_ سرزنش

#### ۱۸۷- در کدام عبارت، معنی واژهٔ مشخص شده، نادرست است؟

۱) شاد شد و به خصب و نعمت ْ ثقت افزود. (فراوانی و آسودگی)

۲) دل تو به فرزندان و اعقاب نخواهد نگریست؟ (بازماندگان)

۳) به نزدیک زن رفت و مفاوضت ایشان می توانستم شنود. (گفتوگو)

۴) طعامی بسازم و شش هفت کس را از آن لُهنهای حاصل آید. (خوشگذرانی)

#### ۱۸۸ - در کدام گروه واژه «غلط املایی» وجود دارد؟

٢) اهتزاز تمام \_ رنجور و مُتلهِّف \_ معونت و تكلّف ١) مايهٔ شَرَه \_ نقصان فاحش \_ نواخت و تألّف

۴) مكامن غدر \_ تضرّع و تذلّل \_ خرد و حصافت ۳) تصوّن از خداع \_ مهابت وافر \_ ذبول پیری

#### ۱۸۹ در متن زیر چند «غلط املایی» وجود دارد؟

«ملک گفت: از خدمتکاران درگاه تو را چنان یافتم که لطف گفتار تو به جمال کردار مغرون بود و به ثبات حزم، مهمّی بدین بزرگی کفایت توانستی کردن که در آن غصه نه هلاوت طعام و شراب یافته می شد و نه لذّت خواب و قرار؛ چه هر که به دشمنی قالب مبتلا گشت تا از وی نرهد، پای از سر و کفش از دستار نشناسد.»

> ۱) یک ۴) چهار ٣) سه

#### ۱۹۰ کدام بیت، «فاقد» مجاز است؟

۱) به غمزه نـرگس مسـتت بریخـت خـون دلـم

۲) سے اگر در سے کارتو کنم دوری نیست

٣) سهل است به خون من اگر دست برآری

۴) گر بر سر خاک من بنشینی و برخیزی

# ۱۹۱ در بیت زیر، کدام آرایه ادبی وجود ندارد؟

«در اشک و روی زردم سهل است اگر ببینی

۲) تشبیه ۱) جناس

## ۱۹۲- در همهٔ ابیات آرایهٔ «ایهام» به چشم میخورد، بهجز .............

۱) پرسیدم از هلال که قدت چرا خم است

۲) هرکه از مروه صفا میطلبد گو به صبوح

۳) بســــيارديدهايــــم درختـــان ميـــوهدار

۴) تو پوسفی که فدای تو باد جان عزیز

# ۱۹۳ کدام آثار همگی متعلّق به «حمیدی شیرازی» است؟

۱) طلسم شکسته \_ آرش \_ تیرانا

۳) سبکسریهای قلم ـ زمزمهٔ بهشت ـ عشق دربه در

بادهٔ صاف طلب دار و صفا بازگذار زین به ندیدهایم که در بوستان توست

۴) حسن تعلیل

بیا کے جان عزیے منے خریدار اسے

ولیکن از بر من جان به ناتوانی برد

کان که در دست تو افتاد زسر نندیشد

جان دادن در یای تو دشوار نباشد

تا محشر از این شادی برخیزم و بنشینم

زان رو که چشم نرگس بر سیم و زر نباشد»

گفتا خمیدن قدم از بار ماتم است

۳) لف و نشر

۲) طلسم شکسته \_ شکوفهها \_ شراب خانگی ۴) تصحیح دیوان سلمان ساوجی ـ آرش ـ پالیزبان

#### ۱۹۴- کدام کشور سرچشمهٔ مکتب ناتورالیسم است و پیشگامان این مکتب چه کسانی هستند؟

۲) آلمان \_ فلوبر، هنریک ایبسن

۴) آمریکا ـ جان اشتاین بک، امیل زولا

در چشـــم زنـــدهدل نبــود در حسـاب شــب ندارد از حساب اندیشه هرکس خودحساب افتد

آن سخن کان تن بلرزاند نیاید در حساب

شب جدایی و روز حساب هر دو یکی است

این ساز شکستهاش خوش آهنگ تر است»

کـه در میانــهٔ خـارا کنــی ز دسـت رهـا

شكسته بستهٔ من خوش نموده در نظرش

بــه مویــه شــرح دهــم قصّــهٔ پریشـانی

چون شکست آیینه در وی عکس افزون می شود

همّــت یســت کـــی رســد بــه فــراز»

برو نخست ز دنیا و آخرت بگسل

با چنین قیدی سبکباری طمع داریم ما

از سےفاہت مےزد بیکاری طمع داریہ مے

آنجا کـه تـویی در چـه حساب اسـت دل مـا

۱) فرانسه \_ بالزاک، فلوبر

٣) آلمان \_ بالزاک، جان اشتاین بک

19۵- کدام بیت دربردارندهٔ مفهوم عبارت زیر است؟

#### «این عهده قبول نکنم و من هم از آن حساب و توقّف و پرسش قیامت بترسم که وی می ترسد.»

۱) در خواب هر شبی که به غفلت کنند روز

۲) غم فردای محشر غافلان را می گزد صائب

۳) در مقامی کاندرو سنجند نقد هر سخن

۴) گھے سـتارہ فشـانم، گھے سـتارہشـمار

#### 1۹۶- کدام مفهوم از بیت زیر، دریافت می شود؟

#### «بشکن دل بے نوای ما را ای عشق

۱) شکســـته دل تـــر از آن ســاغر بلـــورينم

۲) شکسته بالم و صیاد هم پرم بسته

۳) بیا کے با تے جمعیّے شکستهدلان

۴) در دل آزرده فیض حق نماید جلوه بیش

# ۱۹۷- کدام مورد می تواند مفهوم بیت زیر را یاد آور شود؟ «دل چــه بنــدی در ایــن ســرای مجـاز

۱) گــرت ارادت پیونــد دوســت مـــیباشــد

۲) بر سر هر موی خود صـد کـوه آهـن بسـتهایـم

۳) در جهان بینیازی کارها را مزد نیست

۴) اینجا که منم قیمت دل همر دو جهان است

## ۱۹۸ در عبارت زیر، کدام نشانه گذاری نادرست است؟

سعدی \_ علیهالرحمه \_ می فرماید: «گدای نیک انجام؛ به از پادشاهی بدفرجام».

٢) خط تيره (\_) ۱) نقطه ویرگول (؛)

۴) دو نقطه (؛) ٣) گيومه («»)

#### ۱۹۹- کدام عبارت، نیاز به ویرایش دارد؟

۱) موضوعی که برای نوشتن مقاله انتخاب کردم، بسیار جالب بود.

۲) ترجمه در لغت به معنی برگرداندن و تفسیر زبانی است به زبان دیگر.

۳) خاطرات شیرین و زیادی را با دوستم مرور کردم و غرق در گذشتههای دور شدم.

۴) برای دیدار شما ساعت دو بعدازظهر به تهران خواهیم آمد و ناهار را صرف می کنیم.

#### ۲۰۰ تکیهٔ واژههای «بی مسئولیت، می بینم» به تر تیب، کدام است؟

٢) آغازين \_ آغازين ١) پاياني ـ آغازين

۴) پایانی ـ قبل از پایانی ٣) قبل از پایانی ـ آغازین

# Telegram: @uni\_k

#### ۲۰۱- در کدام بیت نوع «را» فک اضافه است؟

- اگـــر عــاقلی در خلافــش مکــوش ۱) تــو را آن کــه چشــم و دهــان داد و گــوش
  - ۲) چــرا دامــنآلــوده را حــد زنـــم
  - ۳) خردمند را سر فرو شد به شرم
- كـــه دنـــدان پيشـــين نـــدارد فـــلان ۴) یکـــــی را بگفــــتم ز صـــاحبدلان

211 A

#### ۲۰۲- تعداد جملههای کدام بیت، در مقابل آن «غلط» آمده است؟

- ۱) گریـهٔ شـام و سـحر شـکر کـه ضـایع نگشـت قطـرهٔ بـاران مـا گـوهر یـک دانـه شـد (سـه)
- ۲) کنار سعدی از آن روز کے تھو دور افتاد ز آب دیدہ تو گوپی کنار جیمون است (چھار)
  - ۳) با زمانی دیگر انداز ای که پندم میدهی
  - ۴) سعدی چـو جـورش مـیبـری نزدیـک او دیگـر مــرو
  - ۲۰۳ در متن زیر، چند فعل «گذرا به مفعول» یافت می شود؟

«پدرم پیر و زمینگیر میشد. همه چیزش را از دست داده بود. فقط یک دلخوشی برایش مانده بود. پسرش با تلاش درس می خواند و به کتاب و مدرسه دلبستگی داشت.»

۲۰۴ در متن زیر چند «ترکیب وصفی» به کار رفته است؟

«شـغلم معلمی بود و بههمین دلیل تمام توانم را برای آموزش خواندن و نوشــتن با شــیوهای درســت بهکار بستم. کار مشکلی بود، هیچ متنی در دست نداشتم؛ حتّی یک جلد کتاب درسی.»

۲۰۵ «قافیه» در ابیات زیر به تر تیب، چه نقشی دارد؟

« گفتم ای غافـل نبینـی کـوه بـا چنـدین وقـار آستین بردست پوشید از بهار برگ شاخ بامدادش بین که چشـم از خـواب نوشـین برکنـد نوبهار از غنچه بیرون شد به یک تو پیرهن

- ۱) قید \_ مسند \_ متمم \_ مفعول
- ٣) قيد \_ مسند \_ مضافاليه \_ مفعول

همچو طفلان دامنش پرارغوان و پاسمین میوه پنهان کرده از خورشید و مه در آستین گـر ندیـدی سـحر بابـل در نگارسـتان چـین بیدمشک انداخت تا دیگر زمستان پوستین»

چـــو در خـــود شناســـم کـــه تـــردامنم

شنیدم که میرفت و میگفت نرم

کاین زمانم گوش بر چنگ است و دل در چنگ نیست (پنج)

ای بیبصر من می روم؟ او میکشد قلّاب را (شش)

- ۲) مسند \_ قید \_ مضافالیه \_ مسند
- ۴) مسند \_ متمم \_ مضافالیه \_ مفعول

## ۲۰۶ کدام مورد اشاره به مطلب زیر دارد؟

«یکی از لغزشگاههای فهم و اندیشه درست آن است که انسان بهجای پیروی از یقین، به گمان بسنده کند.»

- ١) ﴿ و اذا قيل لهم اتبعوا ما انزل الله قالوا بل نتبع ... ﴾
- ٢) ﴿ و الله اخرجكم من بطون امهاتكم لا تعلمون شيئاً ﴾
- ٣) ﴿ قل هل عندكم من علم فتخرجوه لنا ان تتبعون ﴾
- ۴) ﴿ ان معلم الخير يستغفرله دواب الارض و حيتان البحر ﴾

#### اخلاق و معارف اسلامی:

علوم ارتباطات اجتماعی (کد ۱۱۳۸ ـ (شناور)) 211 A ۲۰۷- از ترجمهٔ آیهٔ شریفهٔ «بگو همگان بر اساس شاکله خود رفتار میکنند»، کدام پیام دریافت میشود؟ ۱) ارزش هر عملی، بستگی به نتیجه مفید بودن آن دارد. ۲) نیت، خود عمل است و حتی برتر از عمل می باشد. ۳) کاری، اخلاقی است که دارای حُسن فعلی باشد. ۴) رفتار هر کس باید منطبق بر عمل صالح باشد. ۲۰۸ قرآن کریم با توجه به آفرینش انسان، نخستین خصیصه او را چه مینامد و کدام آیهٔ شریفه مؤید آن است؟ ۱) قدرت تعقل و تشخیص و آزادی در انتخاب \_ ﴿ انا هدیناه السبیل اما شاکراً و اما کفوراً ﴾ ۲) قدرت تعقل و تشخیص و آزادی در انتخاب ـ ﴿ ان الله لایغیر ما بقوم حتی یغیروا ما بانفسهم ﴾ ٣) در پیشگاه آفریدگار خویش مسئول است و باید پاسخگو باشد ـ ﴿ انا هدیناه السبیل اما شاکراً و اما کفوراً ﴾ ۴) در پیشگاه آفریدگار خویش مسئول است و باید پاسخگو باشد \_ ﴿ ان الله لایغیر ما بقوم حتی یغیروا ما بانفسهم ﴾ ۲۰۹ کدام آیهٔ شریفه در قالب اصول و معیارهای الهی به پرورش روح جمعی برای تکامل انسانها قائل است؟ ١) ﴿ يا ايهًا النَّاسِ انا خلقناكم من ذكر و انثى ... ﴾ ٢) ﴿ إِن الله يامر بالعدل و الاحسان و ايتاء ذي القربي ﴾ ٣) ﴿ كنتم خير امة اخرجت للناس تأمرون بالمعروف﴾ ۴) ﴿ قل يا اهل الكتاب تعالوا الى كلمةً سواء بيننا و بينكم ﴾ ۲۱۰ با توجه به اینکه جز علل و عوامل ظاهری، علل و عوامل دیگری نیز در عالم جریان دارد که تأثیرگذار هستند، پیام کدام آیهٔ شریفه حاکی از آن است؟ ١) ﴿ بِا ابِهَا الَّذِينِ آمنوا اتقواالله ﴾ ٢) ﴿ و من يتق لله يجعل له مخرجا ﴾ ٣) ﴿ هو انشاكم في الارض و استعمركم فيها﴾ ۴) ﴿و ما اصابكم من مصيبة فيما كسب ايديهم ﴾ ۲۱۱ - حدیث شریف «اَحبِبْ حبیَبَک هوناً ما عسی ان یکون بغیضک هوناً...» به کدام مورد در روابط میان دوستان اشاره کرده است؟ ۲) محبت در دوستی ۱) اعتدال در دوستی ۴) انتخاب دوست خوب ۳) دوستی با خردمندان ٢١٢- در حديث شريف «ما ارى شيئا اضر بقلوب الرجال من حَفْق النعال وراءَ ظُهُورهم» به كداميك از لغزشهاي اخلاقی مدیران اشاره شده است؟ ۴) ریاستطلبی ۳) تکبر و غرور ۲) خودرأیی ۱) خشونت **۲۱۳** عبارت زیر، در تفسیر کدام فضیلت بیان شده است؟ «اجتماع جمیع قوا و اتفاقشان بر فرمانبرداری عاقله و امتثال اوامر و نواهی آن بهنحوی که هیچگونه مخالفتی از ایشان سر نزند.» ۴) حکمت ٣) عدالت ۲) عفت ۱) عبودیت

۲۱۴ مفهوم کدام آیهٔ شریفه بر آثار دنیوی شُکر اشاره دارد؟

- ١) ﴿ بل الله فاعبدو كن من الشاكرين ﴾
- ٢) ﴿ و اذ تأذن ربكم لئن شكرتم لأزيدنكم ﴾
- ٣) ﴿ فاذكروني أذكركم و اشكروا لي و لاتكفرون ﴾
- ۴) ﴿ و من شكر فإنما يشكر لنفسه و من كفر فان ربي غني كريم ﴾

صفحه ۲۶ 211 A علوم ارتباطات اجتماعی (کد ۱۱۳۸ ـ (شناور)) ٢١٥- حديث شريف «رأس العقل بعد ايمان بالله عزوجل التحبب الى الناس» ناظر بر كدام اخلاق معاشرت است؟ ۲) نحوه معاشرت با مردم ۱) معیار معاشرت با مردم ۳) اهتمام به امور مردم ۴) اصلاح میان مردم ۲۱۶- دین پشتوانه مستحکمی برای غلبه بر اضطرابهای درونی است، کدام آیهٔ شریفه حاکی بر آن است؟ ١) ﴿ الله يعلم من خلق و هو اللطيف الخبير ﴾ ٢) ﴿ و جحدوا بها و استيفتها انفسهم ظلماً و علواً ﴾ ٣) ﴿ لكيلا تاسوا على فاتكم و لا تفرحوا بما آتاكم ﴾ ۴) ﴿ و قل الحق من ربِّكم فمن شاء فليومن و من شاء فليكفر ﴾ ۲۱۷- از ترجمهٔ آیهٔ شریفه «از میان بندگان خدا، تنها دانشمندان از او می هراسند» کدام پیام دریافت می شود؟ ۱) مشیت الهی از لوازم ایمان است، ناشی از معرفت و حقیقت انسان است. ۲) خشیت الهی از لوازم علم است، ناشی از ایمان و اعتقاد به خداوند است. ۳) مشیت الهی از لوازم علم است، ناشی از ایمان و اعتقاد به خداوند است. ۴) خشیت الهی از لوازم ایمان است، ناشی از علم و آگاهی به خداوند است. ۲۱۸− «فصل ممیز ایمان از علم» و «ایمان راستین و نجاتبخش» به ترتیب، کدام موارد هستند؟ ۱) اختیاری بودن ایمان ـ ایمان همراه با عمل صالح ۲۰ اعتقاد قلبی داشتن ـ ایمان همراه با علم الهی ۴) اعتقاد قلبی داشتن ـ ایمان همراه با عمل صالح ۳) اختیاری بودن ایمان ـ ایمان همراه با علم الهی ۲۱۹ با توجه به این که، وجود خدا را بدیهی و بینیاز از دلیل میدانیم، مفهوم کدام آیهٔ شریفه حاکی از آن است؟ ١) ﴿ سنريهم آياتنا في الافاق و في انفسهم حتى يتبين لهم انه الحق﴾ ٢) ﴿ دعو الله مخلصين له الدين فلما نجاهم الى البر اذاهم يشركون ﴾ ٣) ﴿ و هو الذي انزل السكيته في قلوب المؤمنين ليزدادوا ايماناً مع ايمانهم ﴾ ۴) ﴿ افي الله شك فاطر السماوات و الارض يدعوكم ليغفرلكم من ذنوبكم ﴾ ٢٢٠− از آية شريفه ﴿ أَ لَم اعهد اليكم يا بني آدم أن لا تعبدوا الشيطان انه لكم عدو مبين﴾ كدام پيام دريافت ميشود؟ ۲) خداپرستی و خداجویی فطری است. ۱) خداشناسی و خداگرایی فطری است. ۴) نتیجه پیروی از شیطان، گمراهی آشکار است. ٣) خدا از انسان عهد و پيمان گرفته است. ۲۲۱ وقتی می گوییم: «خدا حی است» کدام معنا مفهوم می گردد؟ ۱) خداوند قدرت انجام فعل را دارد و به ذات خود و موجودات دیگر که مخلوق او هستند، عالم است. ۲) همهٔ افعال خداوند حکیمانه است و به ذات خود و موجودات دیگر که مخلوق او هستند، عالم است. ٣) خداوند قدرت انجام فعل را دارد و صفت حیات یکی از صفات ثبوتی فعل خداوند است. ۴) همهٔ افعال خداوند حکیمانه است و صفت حیات یکی از صفات ثبوتی فعل خداوند است. ٣٢٢− آيات شريفه ﴿ لا نكلف نفسا الّا وسعها﴾ و ﴿ فلا تظلم نفس شيئا﴾ بهترتيب، بيانگر كدام معناي عدل است؟ ۲) تشریعی ـ جزایی ۱) جزایی ـ اخروی ۴) تکوینی ـ تشریعی ۳) اخروی ـ تکوینی ٣٢٣- از آيهٔ شريفه ﴿ احسب الناس ان يتركوا ان يقولوا آمنا و هم لايفتون﴾ كدام مفهوم دريافت مي شود؟

- ۱) خداوند، بندگانش را با مصیبتها و سختیها میآزماید تا مؤمنان راستین شناخته شوند.
  - ۲) سختیها و مصیبتها عاملی برای عبرت آموزی است تا شاید پندگیرند و هدایت شوند.
  - ۳) بسیاری از تواناییها و استعدادهای انسان در سایه مواجهه با سختیها شکوفا میشود.
    - ۴) بلا و سختیها برای بندگان خدا لطفی است که بهصورت مصیبت جلوه می کند.

مفحه ۲۷ صفحه ۲۷

علوم ارتباطات اجتماعی (کد ۱۱۳۸ ـ (شناور))

7۲۴ - آیهٔ شریفه ﴿ الله الذّی یرسل الریاح فتثیر سحابا فیبسطه فی السماء کیف یشاء﴾ بیانگر کدامیک از مراتب توحید است؟

۱) تقنین ۲) تشریع ۳) ربوبیت ۴) خالقیت

۲۲۵ - آیات شریفه ﴿ و یوم نبعث فی کل امة شهیدا علیهم من انفسهم ... ﴾ و ﴿ وجاءت کل نفس معها سائق و شهید ﴾ به ترتیب بیانگر کدامیک از گواهان روز رستاخیز است؟

۱) پیامبران الهی \_ اعضا و جوارح ۲) فرشتگان \_ اعضا و جوارح

۳) پیامبران الهی \_ فرشتگان \_ پیامبران الهی

صفحه ۲۸

211 A

علوم ارتباطات اجتماعی (کد ۱۱۳۸ ـ (شناور))